# **Simulation Modeling**

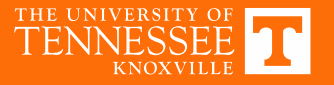

### **Circuit Simulation**

- LTSpice
	- − Other tools accepted, but not supported
- Choose model type (switching, averaged, dynamic)
- Supplement analytical work rather than repeating it
- Show results which clearly demonstrate what matches and what does not with respect to experiments (i.e. ringing, slopes, etc.)

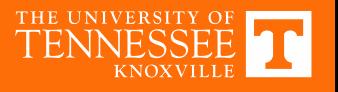

### **LTSpice Modeling Examples**

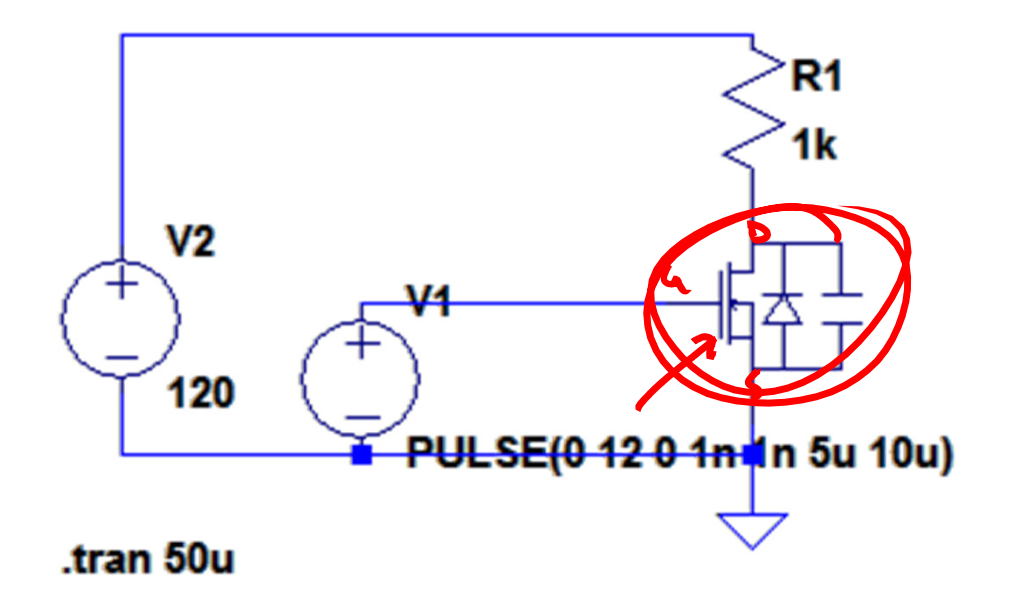

- Example files added to course materials page
	- Custom model
	- VDMOS model
	- Manufacturer Model

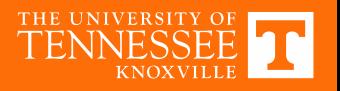

### **Custom Transistor Model**

.model myD  $D(n=.001)$ .model mySw SW(Ron=10m Roff=1G Von=1 Voff = .5)

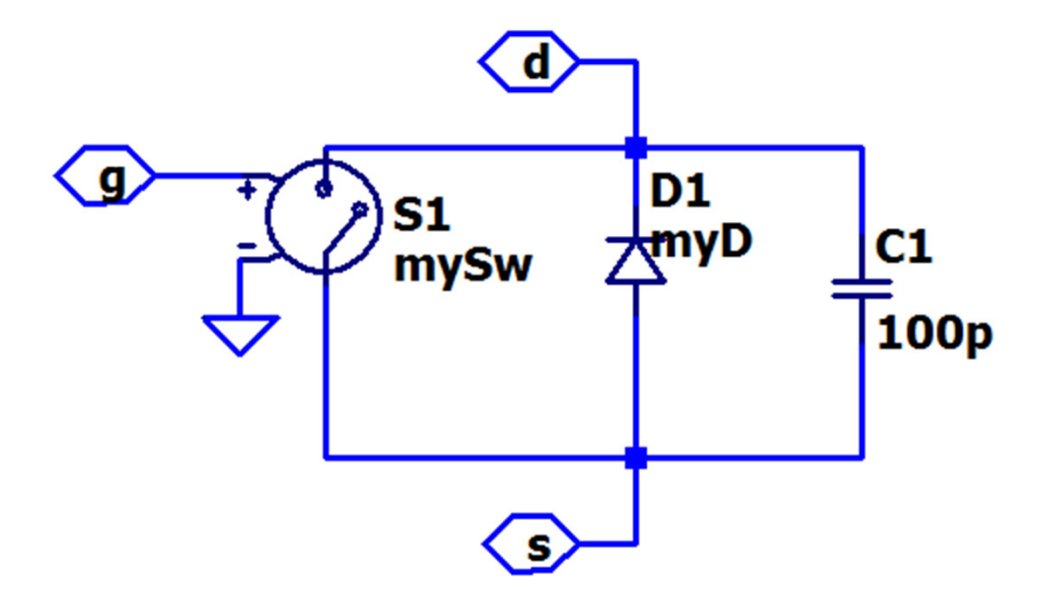

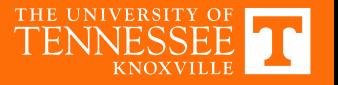

### **VDMOS Model**

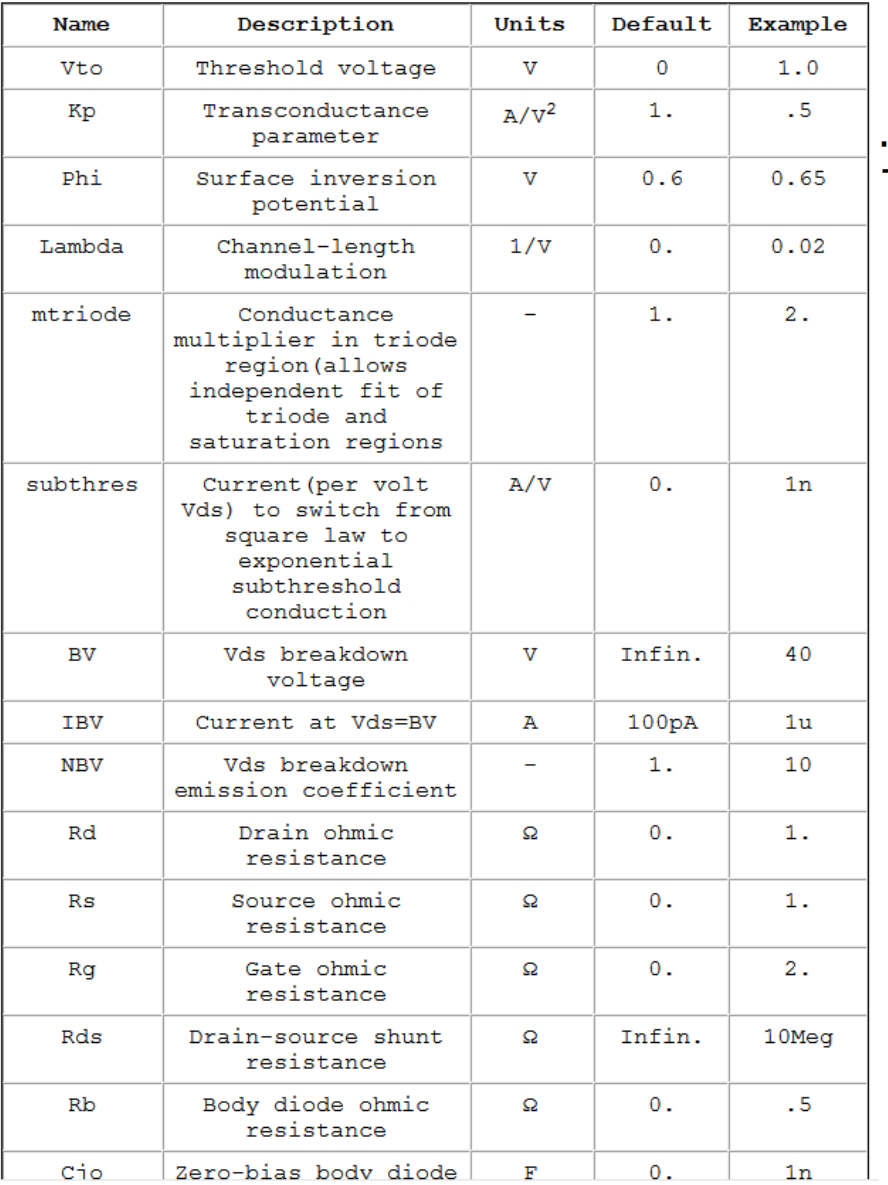

model myMOS VDMOS(nchan Rg=3 Rd=14m Rs=10m Vto=-.8 Kp=32 + Cgdmax=.5n Cgdmin=.07n Cgs=.9n Cjo=.26n Is=26p Rb=17m)

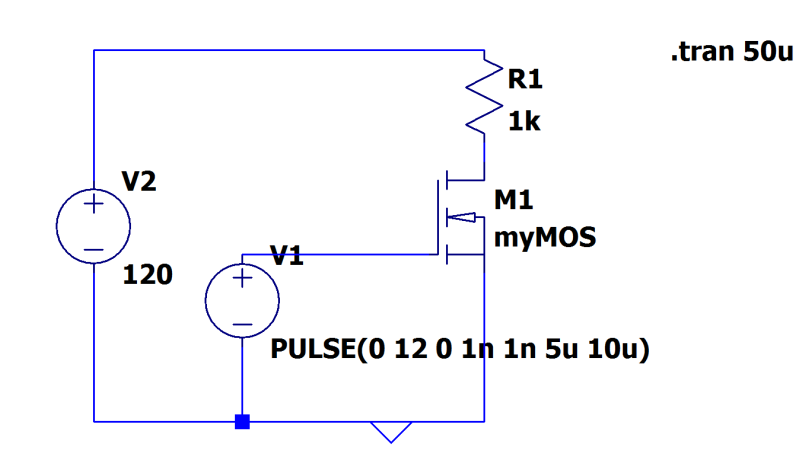

•Note: any other parameters **ignored**

• E.g. 
$$
ron = 3m Qg = 1n mfg = Infineon
$$

### **http://ltwiki.org/LTspiceHelp/LTspiceHelp/M\_MOSFET.htm**

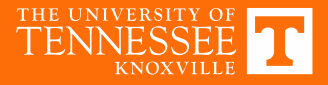

### **Manufacturer Device Model**

- Text‐only netlist model of device including additional parasitics and temperature effects
- May slow or stop simulation if timestep and accuracy are not adjusted appropriately

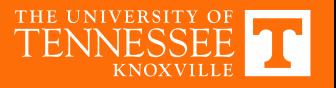

### **Full Switching Simulation**

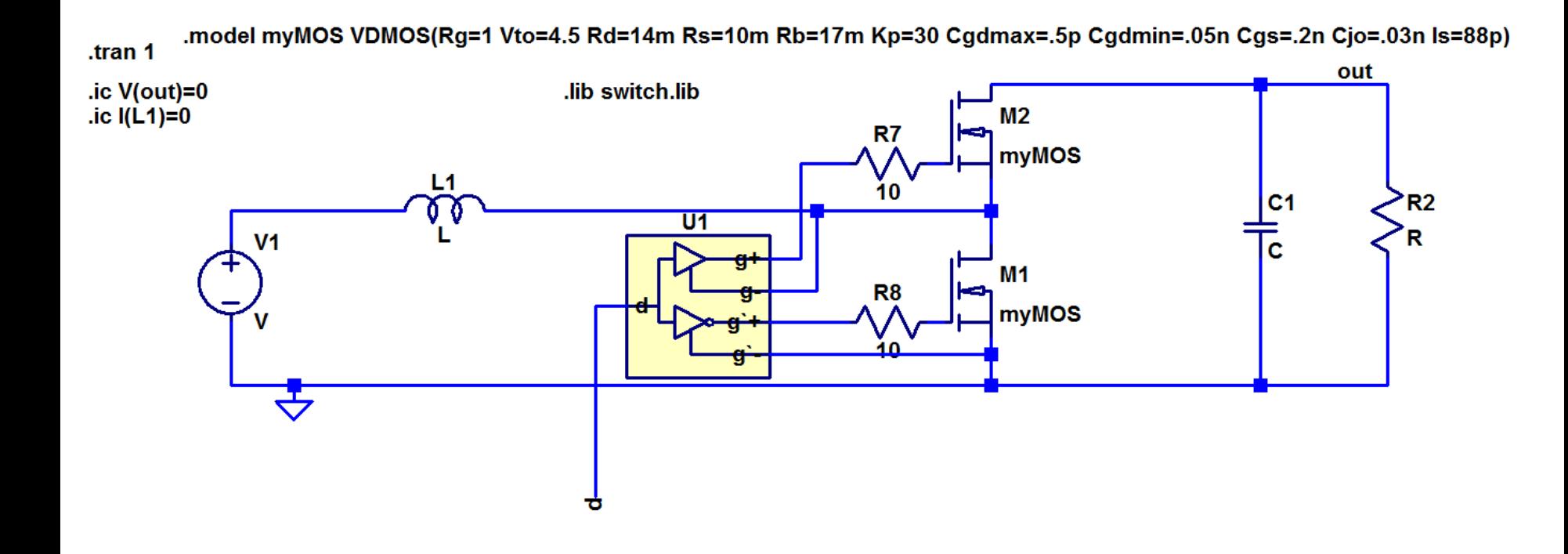

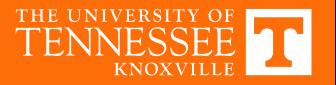

### **Full Switching Simulation**

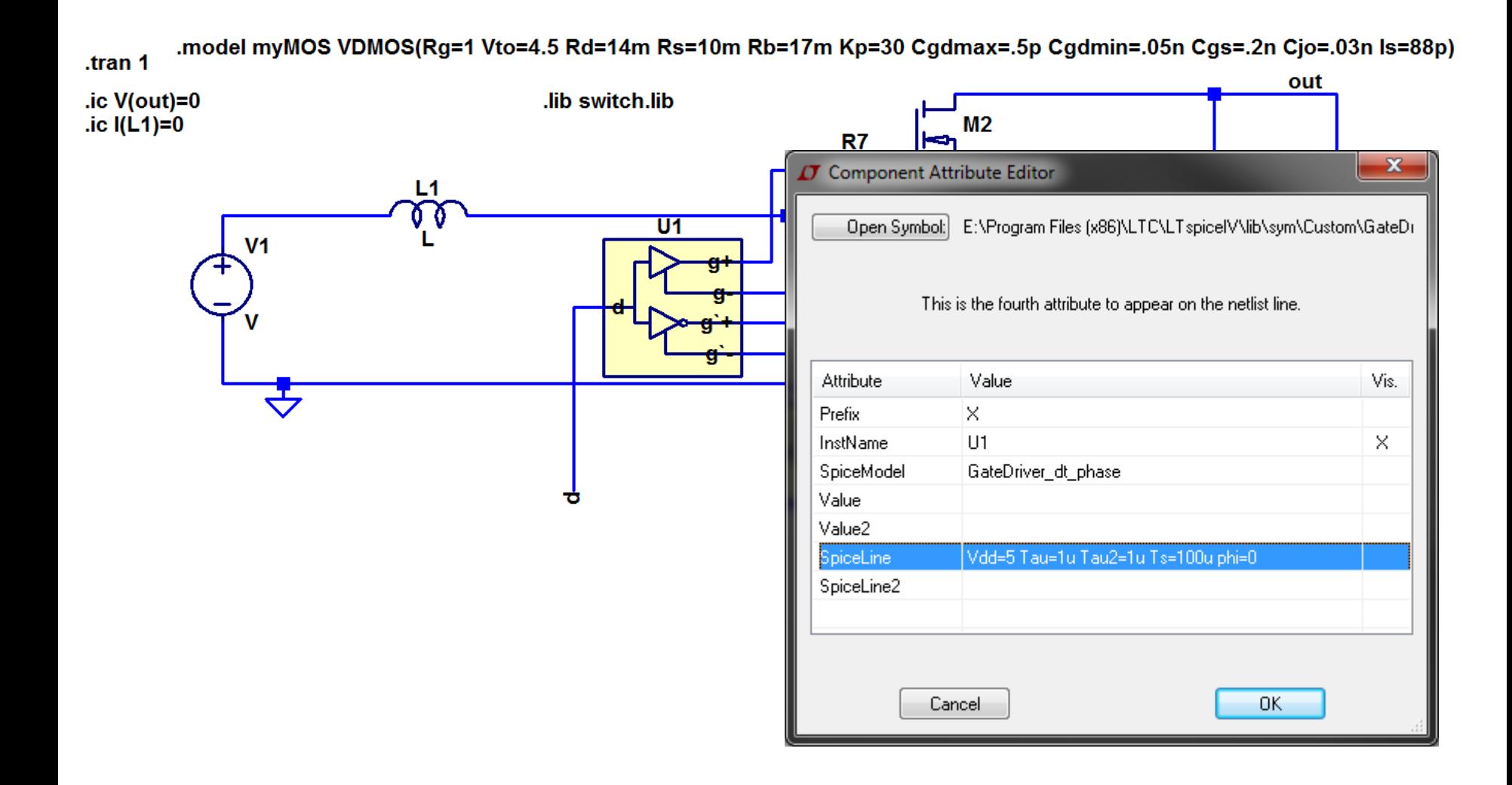

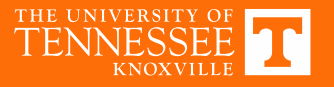

### 482

#### **Experiment 2**

#### **Experiment 3**

**Experiment Procedure Prelab Assignment Experiment 3 Procedure** 

**Experiment 3 Components** 

Contents of the Experiment 3 Parts Kit

**Contents of the Magnetics Library** 

**Breakout Board Schematics and Layout (pdf)** 

**Breakout Board Schematics and PCB Layout (Altium)** 

#### **Reference Materials**

**Designing Bootstrap Networks** 

**Power Converter Layout** 

Reduction of Ringing in Power Converters (TI App. Note)

**RMS Values of Commonly Observed Waveforms** 

LTSpice Example Files

Examples of power semiconductor modeling using custom or manufacturer models

**Example Switching and Averaged Boost LTSpice Models** 

**Magnetics Design** 

**Filter Inductor Design Notes** Kg Method Step-by-Step Kgfe Method Step-by-Step Overview of Empirical Core Loss Calculation Techniques Overview of Empirical State of Core Loss Prediction **Magnetics Design Tables** 

**AWG Chart** 

#### **Experiment 4**

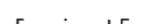

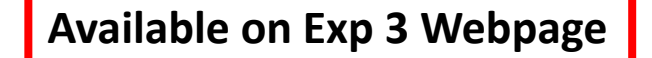

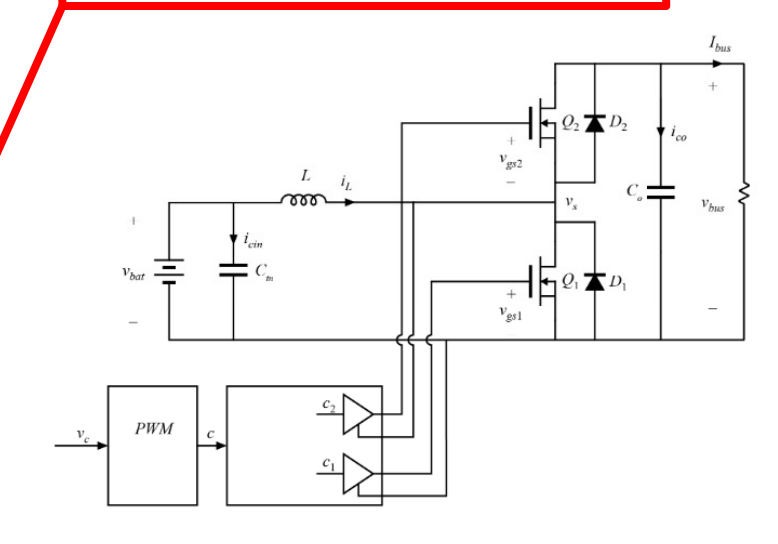

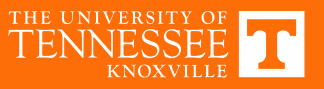

# **Full Switching Model**

- Gives valuable insight into circuit operation
	- − Understand expected waveforms
	- − Identify discrepancies between predicted and experimental operation
- Slow to simulate; significant high frequency content
- Cannot perform AC analysis

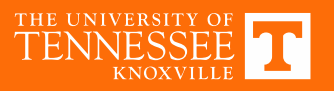

### **Averaged Switch Modeling: Motivation**

- A *large‐signal, nonlinear* model of converter is difficult for hand analysis, but well suited to simulation across <sup>a</sup> wide range of operating points
- Want an *averaged* model to speed up simulation speed
- Also allows linearization (AC analysis) for control design

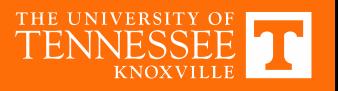

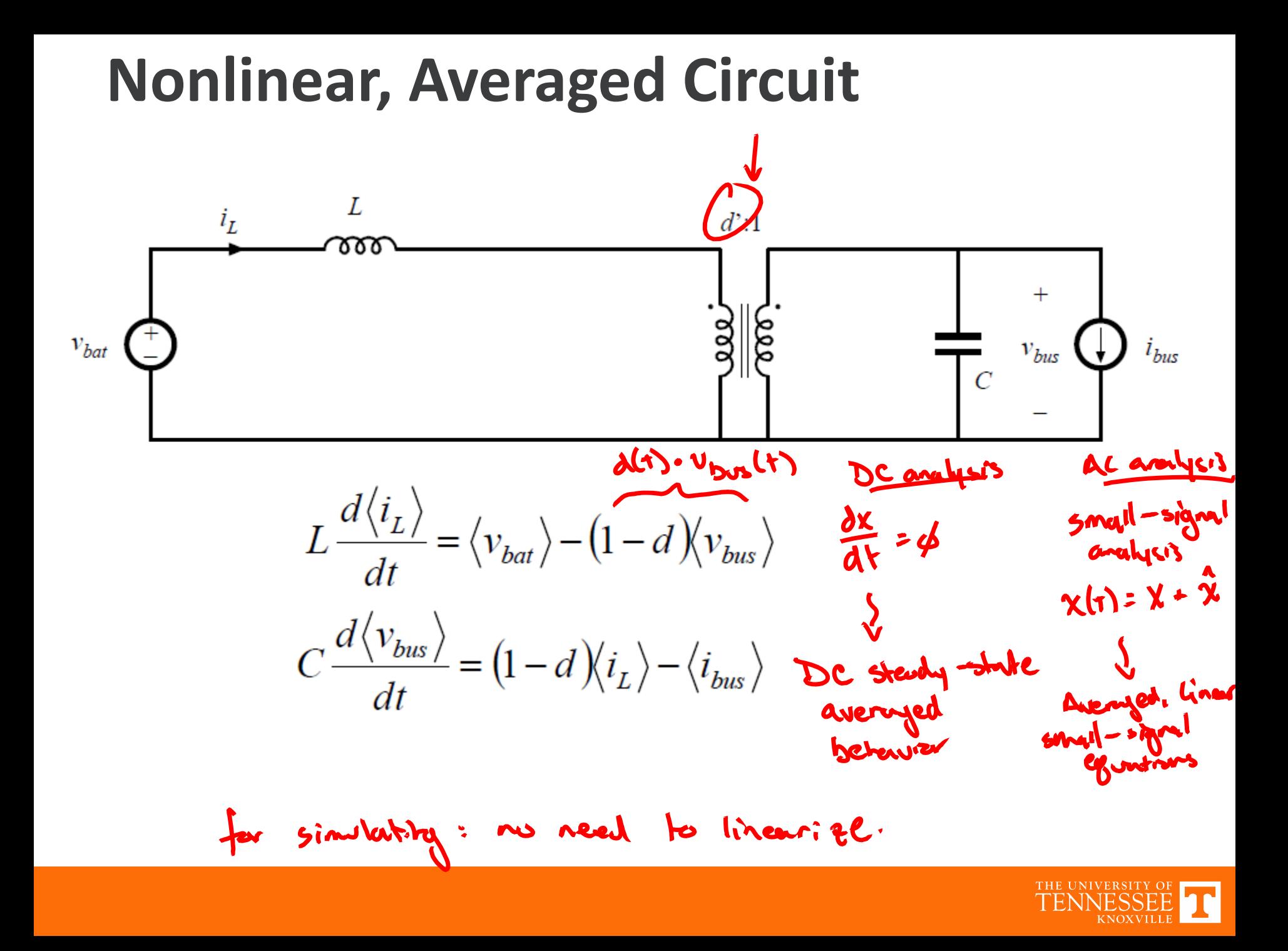

### **Implementation in LTSpice**

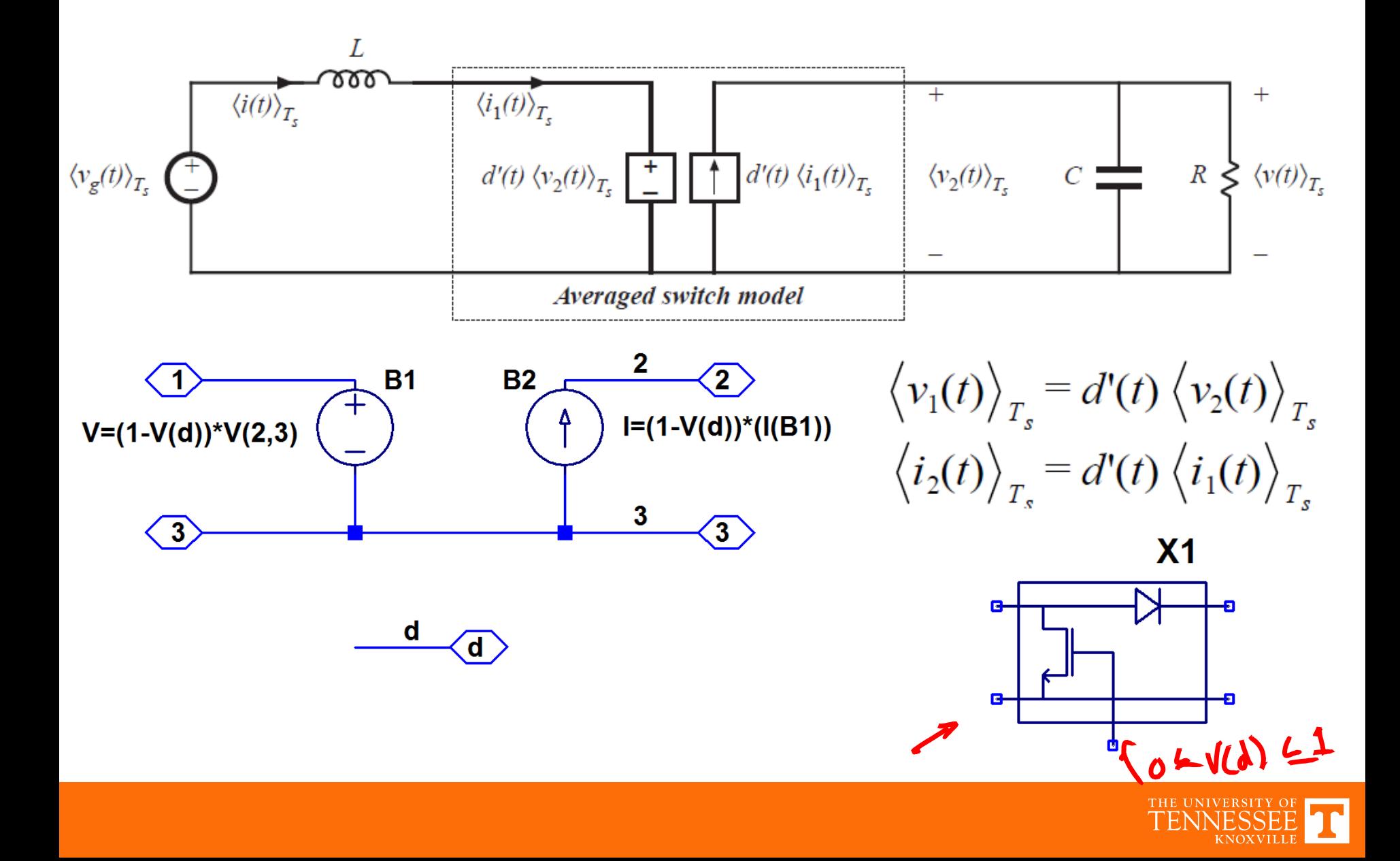

### **Averaged Switch Model**

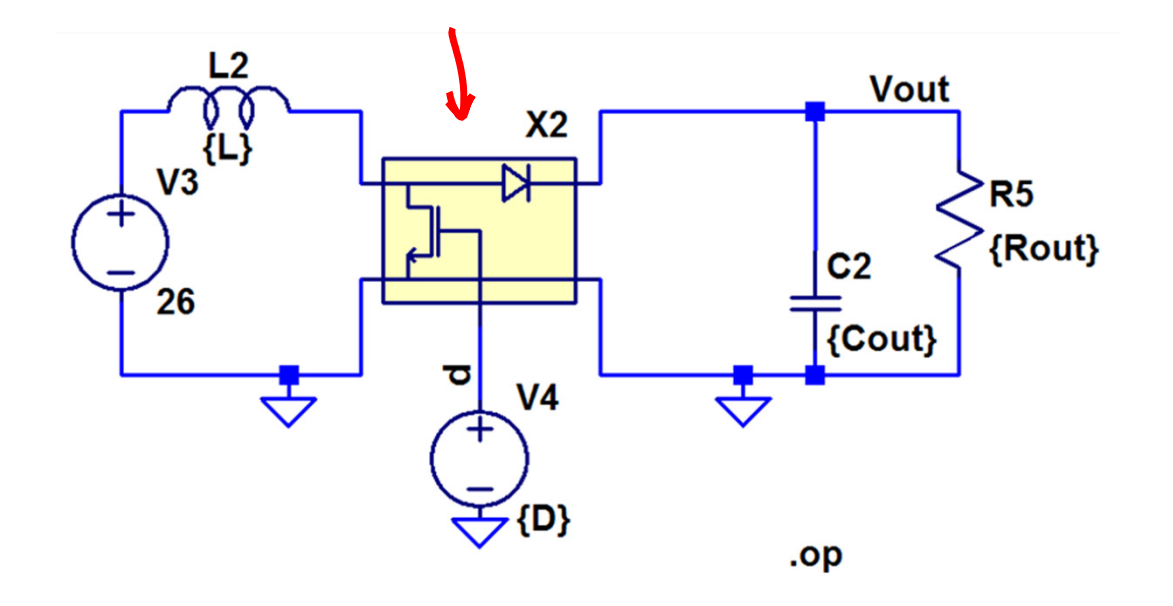

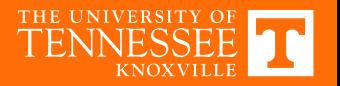

# **Averaged Model With Losses**

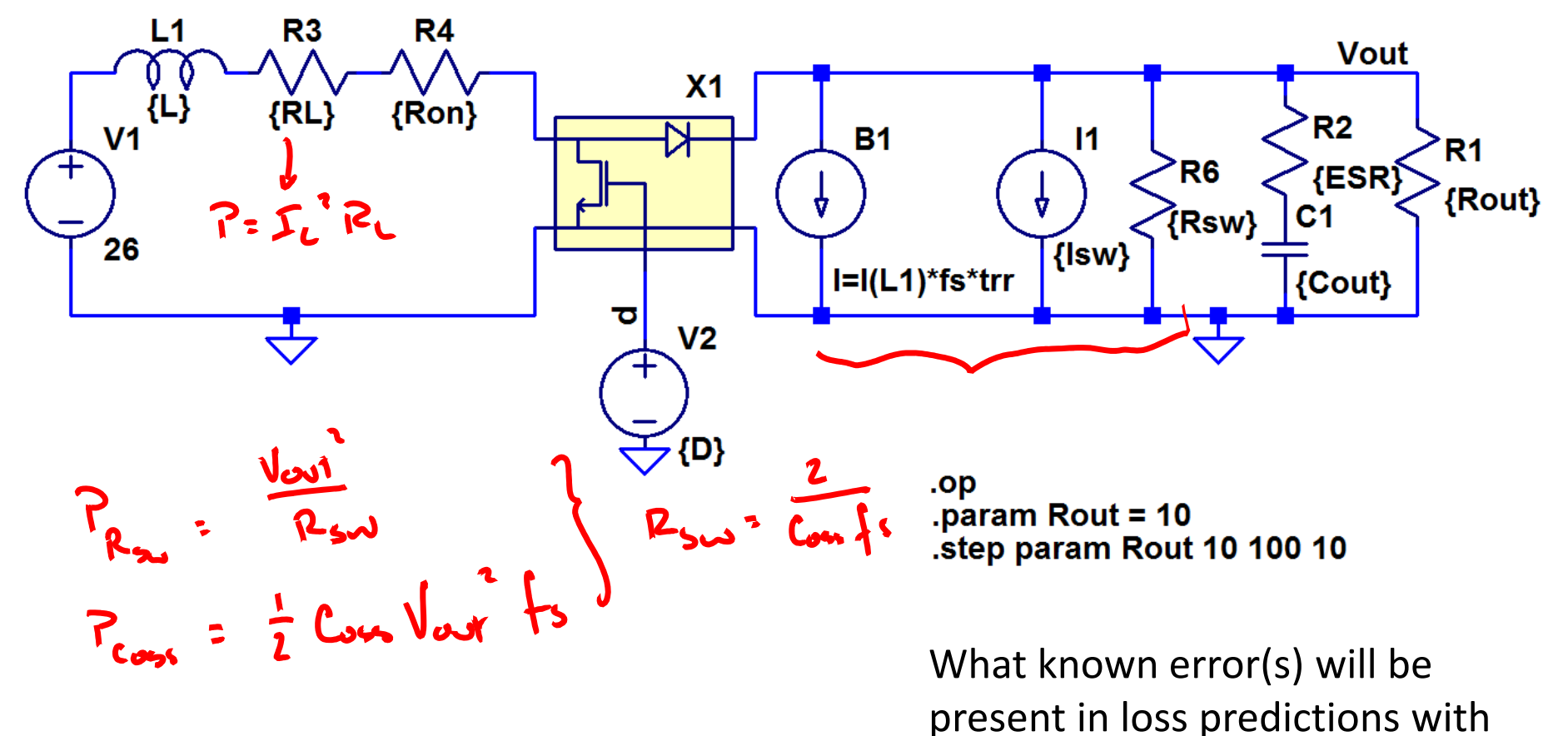

this model?

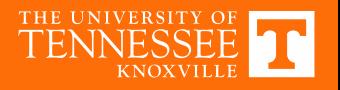